#### **Flex PIMS Screenshots of electronic data submission forms**

#### March 20, 2019

These screenshots show all of the information collected in this secure online system. Respondents use the Selection Page to unselect categories that don't apply to their specific project so respondents only see and report a smaller subset of applicable measures when completing their annual PIMS report.

These screenshots are blinded examples of the reporting system without identifying information. In production the online reporting system reduces burden for respondents by providing a pre-populated list of critical access hospitals for each state.

### Form 1, Selection Page

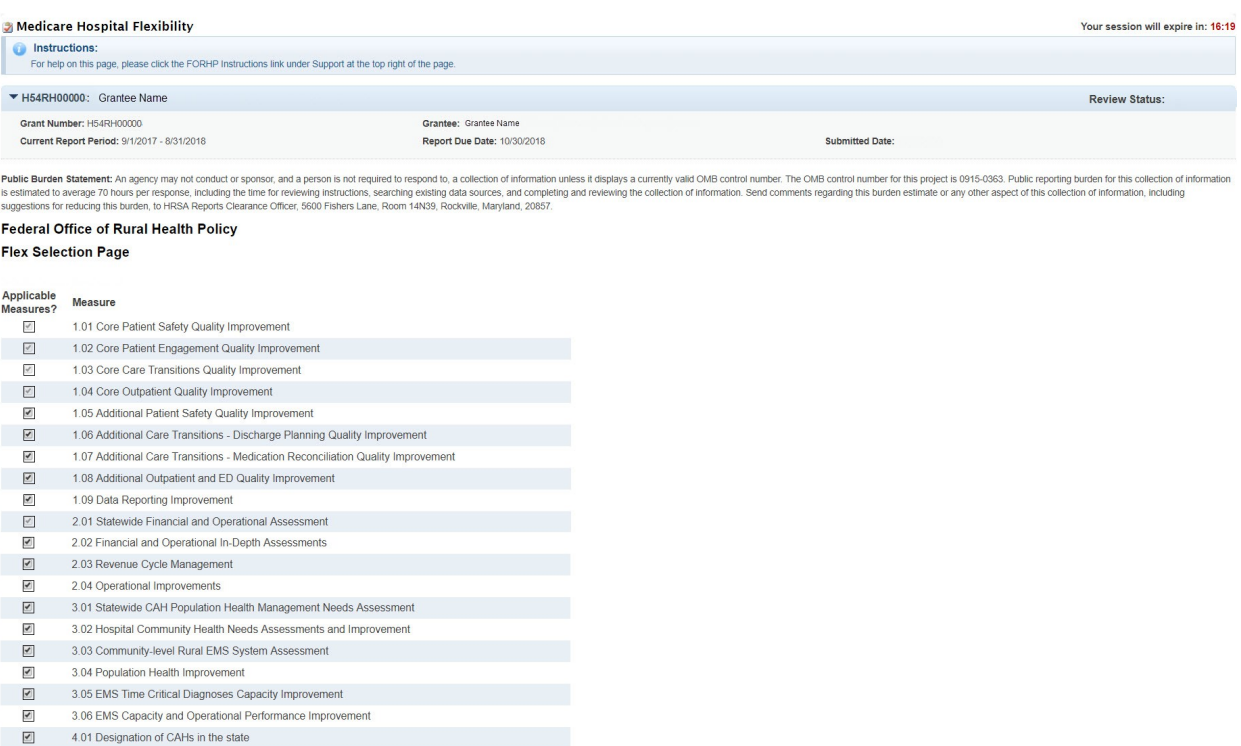

 $\overline{\mathbf{z}}$ 5.01 Integration of Innovative Health Care Models

Save

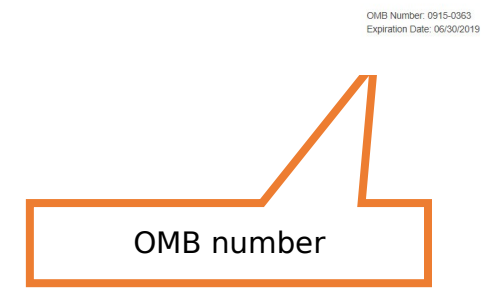

Form 2: Quality Improvement

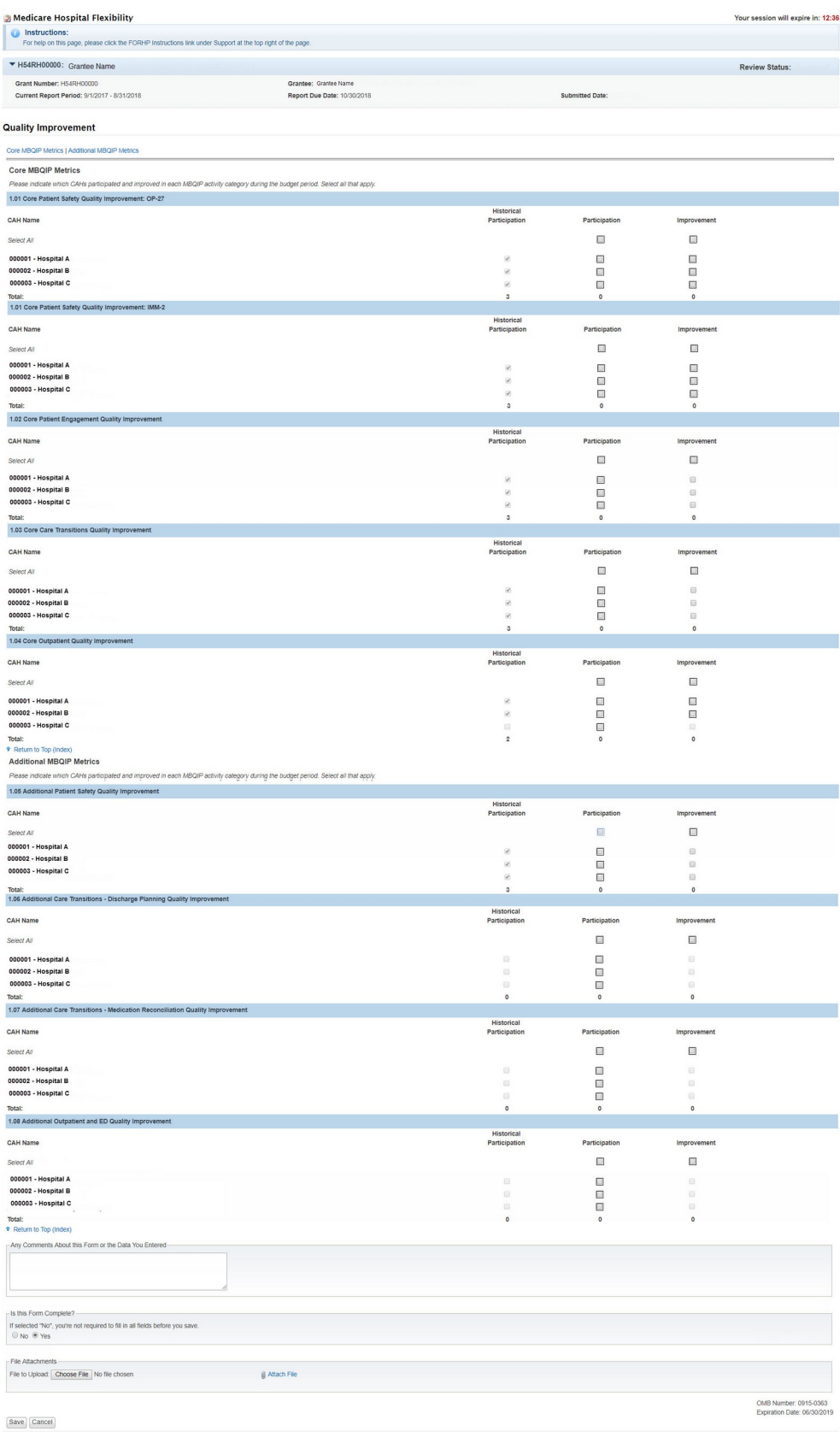

# Form 3: Financial and Operations Improvement

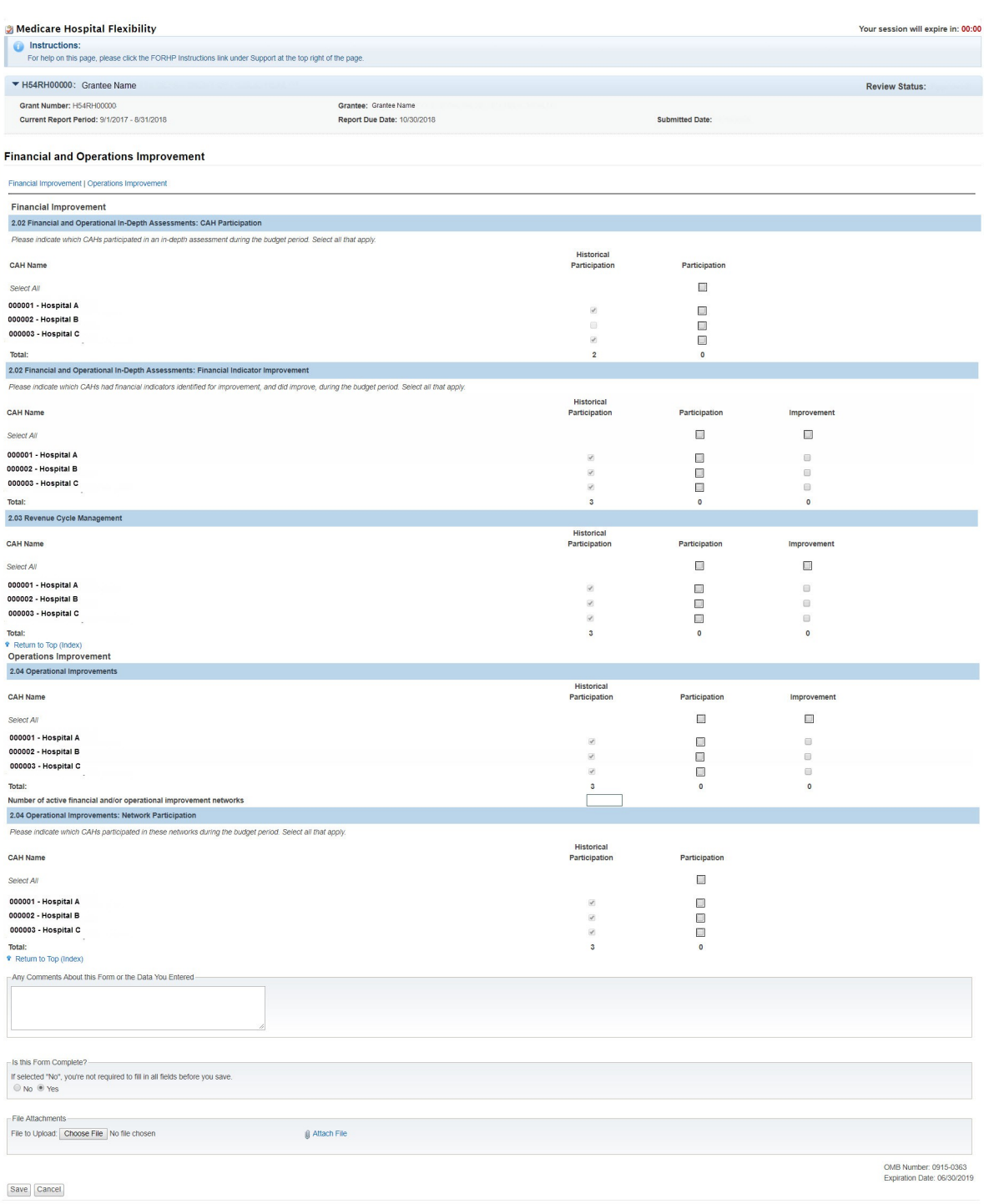

# Form 4: Population Health and Emergency Medical Services Integration

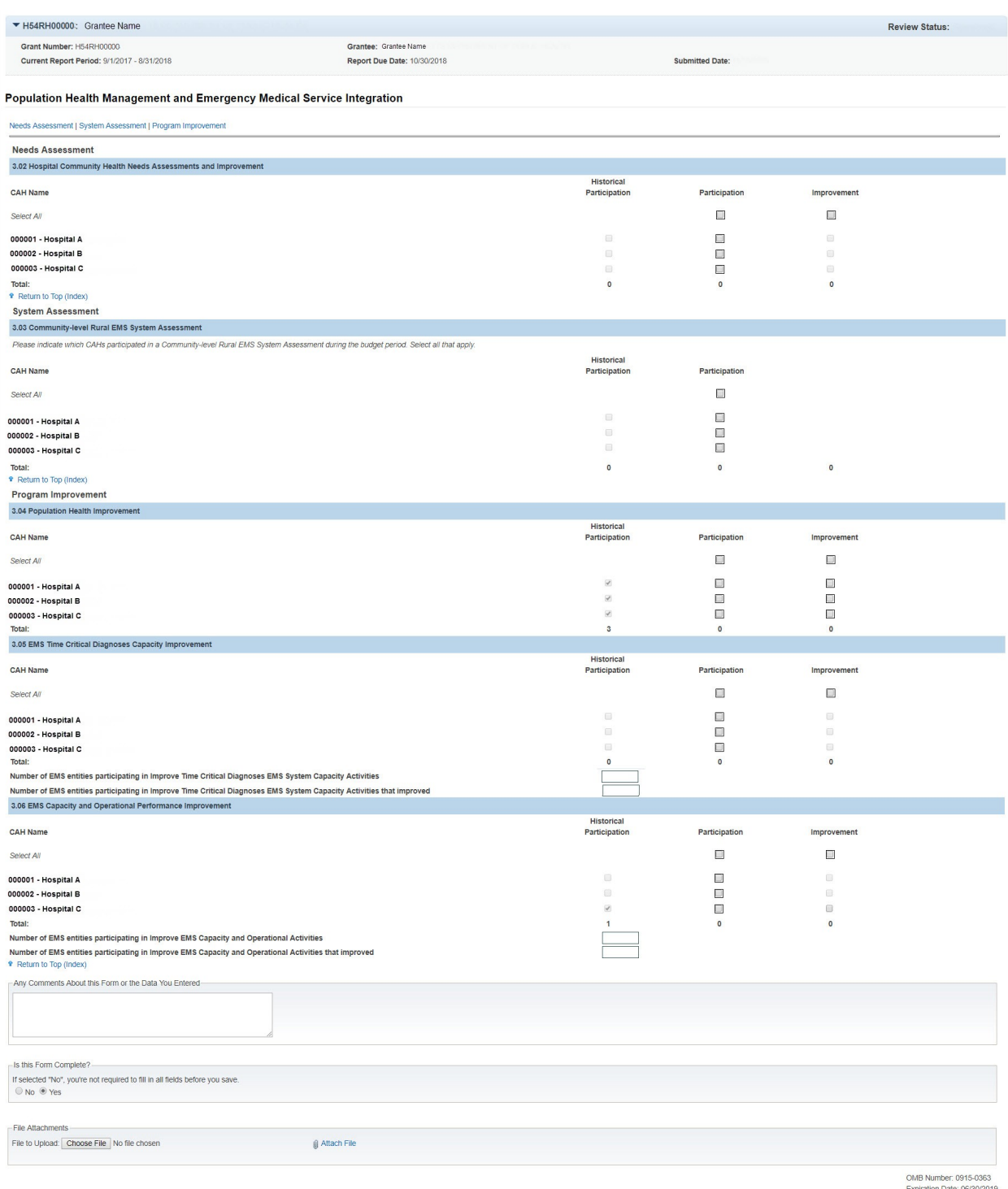

Save Cancel

Expiration Date: 06/30/2019

### Form 5: CAH Conversion

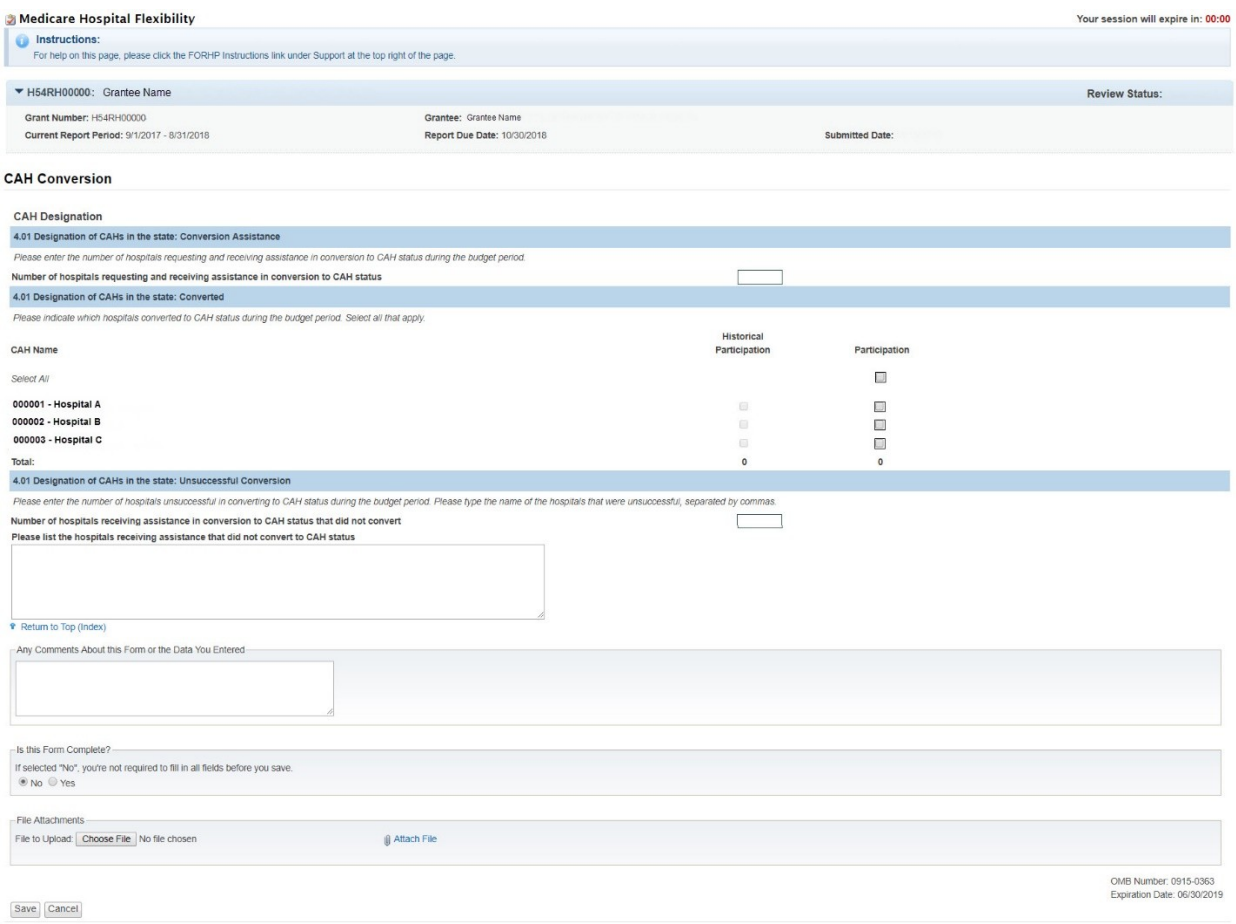

#### Form 6: Innovative Models of Care

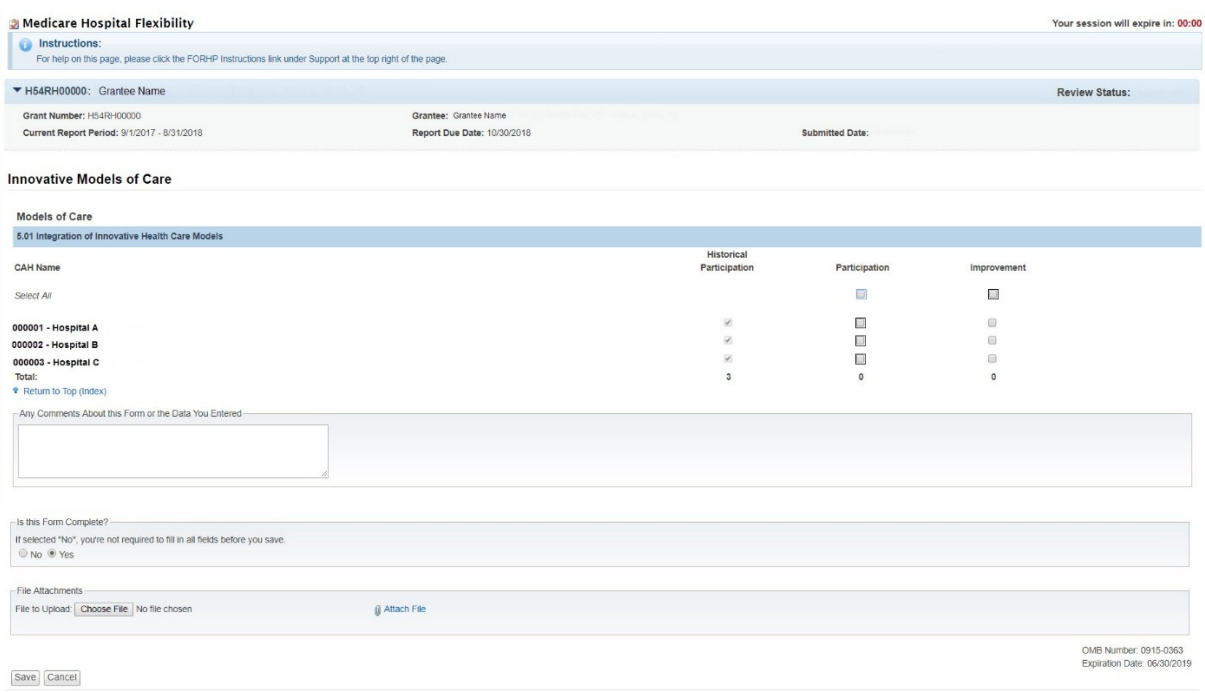

# Form 7: Flex Spending

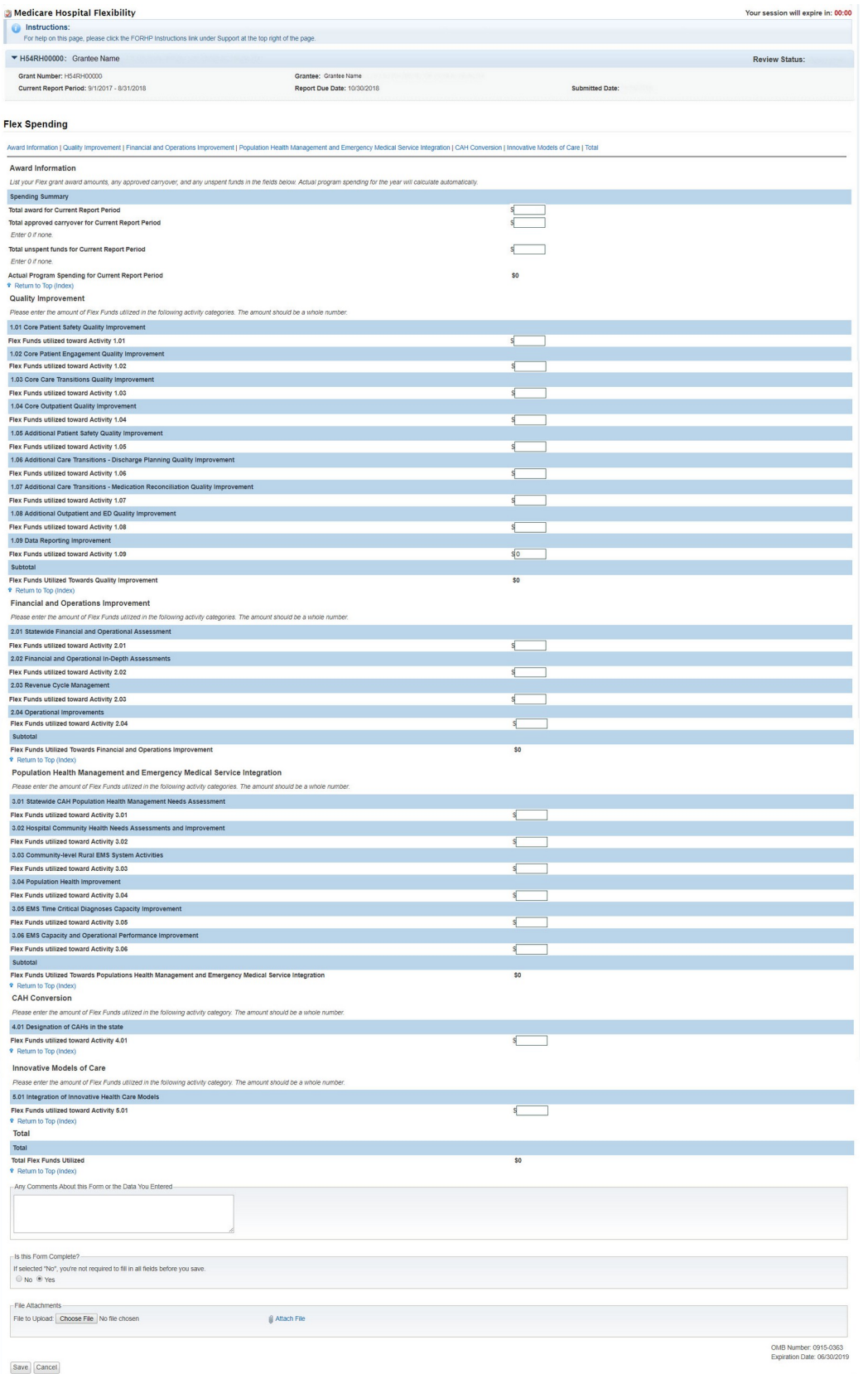